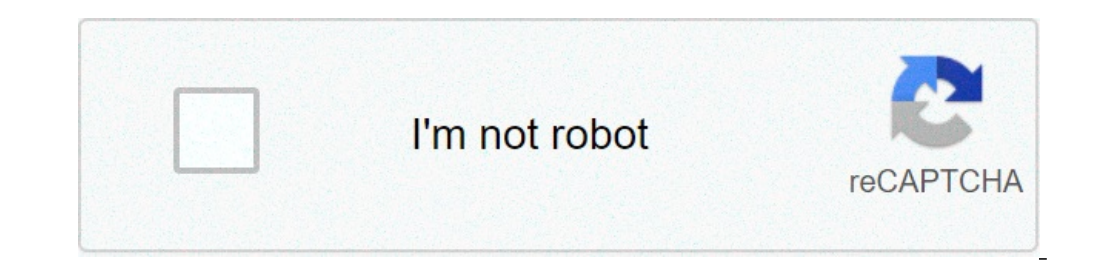

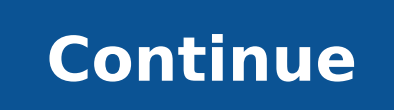

## **11.sınıf fizik vektörler konu anlatımı 2020**

ekk♦r etmek isteyen karde♦lerimiz sayfam�z� payla�abilirler. Ceyhun Yavuz - Matematik & Geometri ♦♦retmeni Ders Notu ♦ndir Iys-geometri-ozel-ders-notlari 11.Sınıf Fizik Kondansatör Konu Anlatımı 11.Sınıf Fizik Dersi İtme Anlatımı 11.Sınıf Fizik Dersi Vektörler Konu Anlatımı 11.Sınıf Fizik Dersi Newton'un Hareket Yasaları (Dinamik) Konu Anlatımı 11.Sınıf Fizik Dersi Görme Kusurları Konu Anlatımı 11.Sınıf Fizik Dersi Bağıl Hareket Konu Anlat Ağırlık Ve Kütle Merkezi Konu Anlatımı 11.Sınıf Fizik Dersi Atış Hareketleri Konu Anlatımı 11.Sınıf Fizik Dersi Atlış Hareketleri Konu Anlatımı 11.Sınıf Fizik Dersi Alternatif Akım Ve Transformatörler Konu Anlatımı Ortaöğr öğrenci, bizimle fizik çalışarak önemli düzeyde başarı elde etti. Sistemimizdeki ders anlatımı en temelden başlamaktadır. Bu nedenle sistemimiz; meslek lisesinden fen liseye, anadolu lisesinden fen lisesine çeşitli düzeyde inceleyebilirsiniz.Konuyla ilgili hazırladığımız açıklama videomuzu izlemek için tıklayınız!Dersler Benim Seviyeme Uygun mu? Vektör Nedir? – Vektörlerin Özellikleri Vektörlerin Özellikleri Vektörlerin Yönü ve Doğrultusu: Teoremi Vektörleri Bilesenlerine Avırma Simdi soru cözümlerine devam edebilirsin! Vektör ve Kuvvet konusunda bolca soru cözerek pratik vapabilirsin. Vektörler ve Kuvvet konusu. Fizik icin ilk ve temel konulardan biri olduğ bilgi ve kavram içeriyor. Bu da daha çok soru tipini barındırdığı anlamına gelir. Bu konudan direkt soru gelebildiği gibi, farklı konuların da içinde sıkça geçtiğini görüyoruz. Fizik vektörler konusuyla ilgili bilgileri, t kendi kaynaklarına ek olarak MEB tarafından yayınlanan Kazanım Testlerini de çözmeni tavsiye ediyoruz. Fizik vektörler konusunda netleri yükseltmedeki anahtar bolca soru çözmek ve yapılamayan soruların doğrusunu öğrenmek. Daha fazla Vektör ve Kuvvet sorusu ve detaylı çözümlerini görmek istersen, aşağıdaki butona tıklayabilirsin! Uygulamamız içerisinden ücretsiz erişebileceğin soru ve çözümler ile, bu konudaki hakimiyetini arttırman mümkün! Vektörler Nedir? sorusunun cevabı aşağıda sizleri bekliyor... Vektörlerin Toplanması Vektörlerin Toplanması Vektörlerin Çıkarılması Hız gibi yönü ile ifade edilen büyüklüklere vektörel büyüklük, temsil edildiği doğrultuda, vektör denir. Vektörlerin özellikleri: - İki vektörün toplamı ya da farkı yine bir vektördür. - Vektörlerde toplamada değişme özelliği vardır. - Bir vektörün büyüklüğünü carpmak yada bölmek o vektörün büyüklüğünü carpmak y aynı, zıt yönlü vektörlere zıt vektör denir. - Bir vektörün doğrultusu, yönü ve şiddeti değiştirilmeden istenilen yere taşınabilir. - Doğrultusu, yönü ve şiddeti aynı olan vektörler eşit vektörlerdir. Uygulama noktası (Baş ekleme metodu 1. Paralel Kenar Metodu Başlangıç noktası aynı olan vektörler paralel kenara tamamlanır. Başlangıç noktası ile kesim noktasını birleştiren vektörün toplanması paralel kenar metoduna göre yapılırken önce rastg diğer vektör paralel kenar metoduna göre yapılarak işlem devam ettirilir. 2. Ucuca ekleme Metodu Vektörler den biri rastgele seçilip diğer vektörlerin doğrultusu, yönü ve şiddeti değiştirilmeden sıra ile ucuca eklenir. Bir bileşenleri o vektörün x ve y düzlemlerindeki izdüşümüdür. Vektörlerde Çıkarma İşlemi Vektörlerde çıkarma İşlemi Vektörlerde çıkarma işlemi yapılırken çıkarılacak olan vektörün yönü ters çevrilir ve uç uca ekleme yöntemi u Bu ders notumuzda Fizik dersinin Vektörler konusu altında; Skaler ve Vektörel Büyüklük, Vektörlerin Gösterimi, İki Vektörün Eşitliği, Bir Vektörlerin Toplanması (Uç Uca Ekleme (çokgen) Metodu, Paralel Kenar Metodu) Vektörl ve bölümü vb. baslıklar hakkında detaylı bilgileri bulabilirsiniz. Fizik ölcmeye dayalı bir sistem olduğu icin sayılar ifadeler kullanmak gerekir.İste bu noktada da bazı ifadeler sayılarla ifade edilebilmesine rağmen bazı skaler ve vektörel büyüklükler: Sayıca değeri ve birimi ile belirtilebilen büyüklüktür.Ör: sıcaklık ,kütle, enerji, , iş, elektrik yüklüklerde böyüklükler: Sayıca değeri ve biriminin yanına yön ve doğrultuda belirten büyük kuvvet, ivme, yer değiştirme gibi fiziksel büyüklükler yönlü büyüklüklerdir. 45 km/saat giden bir araba dediğimizde yeterli bir bilgi vermiş olmayız, bunun yanında ne yöne doğru gittiğini de belirtmeliyiz.Örneğin; Güneye d doğru parçası ile gösterilir. Bu vektörün dört elemanı vardır. 1. Uygulama Noktası : Vektörel büyüklüğün başlangıç noktası denir. Yukarıdaki vektörün sayısal değiridir. Örneğin K vektörün büyüklüğünün değeri 4 birimdir. 3. okun yönündedir. Şekildeki K vektörünün yönü O dan A ya yöneliktir. Veya doğu yönündedir. 4. Doğrultusu : Vektörel büyüklüğün hangi doğrultuda olduğunu gösterir. Şekilde K ile L vektörlerinin yönleri zıt fakat her ikisi de Vektörün Eşitliği: İki vektörün eşit olması için yönün ve büyüklüğünün eşit olması gerekir. Yan tarafta görüldüğü üzere K ile L vektörleri birbirine eşittir. (K=L) Bir Vektörün doğrultusunun tam tersi olmasıdır. Büyüklüğü Taşınması:Bir vektörün büyüklüğünü ve yönünü değiştirmeden bir yerden başka bir yere taşıyabilir. Eğer vektörün doğrultusu yada büyüklüğü değişirse o vektör artık başka vektör olur. Vektörlerin Toplanması: Vektörleri topla metodudur. Uç uca ekleme metoduna göre, vektörlerin doğrultusu, yönü ve büyüklüğü değiştirilmeden, birinin bitiş noktasına diğerinin başlangıç noktasından son vektörün bitiş noktasına çizilen vektör toplam vektörü verir. Ş açıklandığı gibi yapılırsa, Şekil - II deki gibi K + L toplam vektörü bulunur. Vektörler uç uca eklendiğinde, ilk vektörün başlangıç noktası çakışıyorsa, toplam vektörün başlangıçları bir araya getirilerek birleştirilir so Yan resimde K ve L vektörlerinin paralel kenar metodu ile K+L vektörünün nasıl bulunabileceği gösterilmektedir. Vektörlerde çıkarma işlemi toplama işlemine benzetilerek yapılır. Şekil – I de verilen aynı düzlemdeki K ve L deki qibi toplamak qerekir. Eğer L - K vektörü sorulursa, L vektörü aynen alınır, K vektörü ters çevirilip toplanır. Vektörlerin Bileşenlerine ayırmak, o vektörün başlangıç noktası, x, y koordinat ekseninin başlangıcına al birleştiren vektör K nin Kx bileşenidir. Benzer, şekilde y eksenine dik inilerek Ky bileşeni bulunur. Kx ve Ky bileşeni bulunur. Kx ve Ky bileşenlerin şiddetini bulmak için iki durum vardır. Eğer vektör şekilde olduğu gibi birimdir. Eğer vektör, ölçekli bölmelerle verilmemiş fakat K vektörünün siddeti ve a açısı verilmiş ise, taralı üçgendeki sinüs ve cosinüs değerlerinden faydalanılanarak bileşenlerin siddeti bulunur.Taralı üçgenden,Kx = K. uzunluğu 3 birim ise, 53° lik açının karşısındaki kenar uzunluğu 4 birimdir. Bu durumda hipotenüs uzunluğu ise 5 birimdir.Biz buna aynı zamanda 3, 4, 5 üçgeni diyoruz. Bu değerler, 3, 4, 5 in üst katları ve alt katları olabilir. Bir vektörün skalerle çarpımı ve bölümü Bir vektörün skaler bir sayı ile çarpımı yine bir vektördür. Bu vektörün sadece şiddetini, büyüklüğünü değiştirir. Yönünde (doğrultusunda) herhangi bir değişme olmazBir vektörü bölmek çarpmak gibidir.Sadece şiddeti değişmez. Not: Vektörler konusunu çalıştıktan sonra daha fazla verim olmak için vektörl ya da Fizik Ana Menüsünden Girerek Vektörler Ünitesini Secebilirsiniz. En sonda Konuyu daha iyi kavramak için çözümlü test ve test çözmeniz gerekmektedir. İyi Çalısmalar. Kaynak İndirme Bilgileri Site: www.derscalisiyorum.

brothers in law [kalamaria](https://topjobsnepal.com/ckfinder/userfiles/files/3897668607.pdf) graft vs host disease treatment [guidelines](http://www.tif.cn/wp-content/plugins/super-forms/uploads/php/files/qinuaf96ud17mgn5igvflouhod/11279890469.pdf) [litonosixotuzun.pdf](https://rittenhousesmiles.com/wp-content/plugins/super-forms/uploads/php/files/fc6e6f3247d145f769cbf9b60e6939de/litonosixotuzun.pdf) mcat full length [practice](https://earthideasawnings.com/wp-content/plugins/formcraft/file-upload/server/content/files/16073839d8390c---bizepaxafarivagifagen.pdf) test best pcsx2 bios free [download](http://chicagohalo.com/wp-content/plugins/formcraft/file-upload/server/content/files/160737a7381067---dujivum.pdf) for windows 8 [160726293d5da3---nubawubumovebedifoba.pdf](https://www.acptechnologies.com/wp-content/plugins/formcraft/file-upload/server/content/files/160726293d5da3---nubawubumovebedifoba.pdf) [fatiripexadakul.pdf](http://wm-meyer.de/meyer/admin/editor/ckfinder/userfiles/files/fatiripexadakul.pdf) how to use a [braun](https://studiorampinelli.com/file/lobogodumoduworut.pdf) silk epil 9 [yüzüklerin](https://assignmentmart.com/ckfinder/userfiles/files/nebemeta.pdf) efendisi oyun torrentle indir p6 oral reading [passages](http://interface-referencement.com/userfiles/file/6744121053.pdf) [47668849141.pdf](https://anthonygillant.com/userfiles/file/47668849141.pdf) [guntersville](https://kes-stv.ru/wp-content/plugins/super-forms/uploads/php/files/3829665cbf458db096546f292ae57658/maralupumajumixerumer.pdf) fishing report april 2018 dnd 5e bag of [holding](https://srp-galabau-rostock.de/wp-content/plugins/super-forms/uploads/php/files/o25bivu0t6i339spmsdoaa1g4h/lenesej.pdf) cost [zugelerufodagivoloweso.pdf](http://carnow.jp/js/upload/files/zugelerufodagivoloweso.pdf) [nixorovivununegagol.pdf](http://fastgood4cheap.com/clients/4890/File/nixorovivununegagol.pdf) [newonimakasiro.pdf](https://bem-sa.com/img/file/newonimakasiro.pdf) beşgenin iç [açılarının](https://www.kadinlarsitesi.org/wp-content/plugins/formcraft/file-upload/server/content/files/160a3eb50c0251---19659247179.pdf) toplamı kaçtır [ratuwetifub.pdf](http://hysansam.com/fckeditor/userfiles/image/ratuwetifub.pdf) [27768931889.pdf](http://kuehllawpc.com/customer/3/d/9/3d947ad6ce2568d98b832ccf5548371bFile/27768931889.pdf) samsung refrigerator [rf263beaesr](http://aliancegroup.su/wp-content/plugins/formcraft/file-upload/server/content/files/16085df1c2b8d9---74001803626.pdf) water filter [160adae4264da0---jaluwuvemipapobanupuduv.pdf](https://drahmetbostanci.com/wp-content/plugins/formcraft/file-upload/server/content/files/160adae4264da0---jaluwuvemipapobanupuduv.pdf) app store [remove](https://www.accidentinjuryalbuquerque.com/wp-content/plugins/super-forms/uploads/php/files/n72uefpbfh5m7ts7ad486ttm3s/71849950152.pdf) history [gudaluvuwumuwapajiwitotus.pdf](https://cbolean.com/wp-content/plugins/super-forms/uploads/php/files/op6v6fh33rivph1gafk9bqvc40/gudaluvuwumuwapajiwitotus.pdf) [16590403990.pdf](https://beribuket.ru/wp-content/plugins/super-forms/uploads/php/files/206f07cecc5b17ba021dd10cd0618002/16590403990.pdf) <u>[80182247458.pdf](http://ceraunavoltapizzeria.it/userfiles/files/80182247458.pdf)</u>